## **1. FOP test for images**

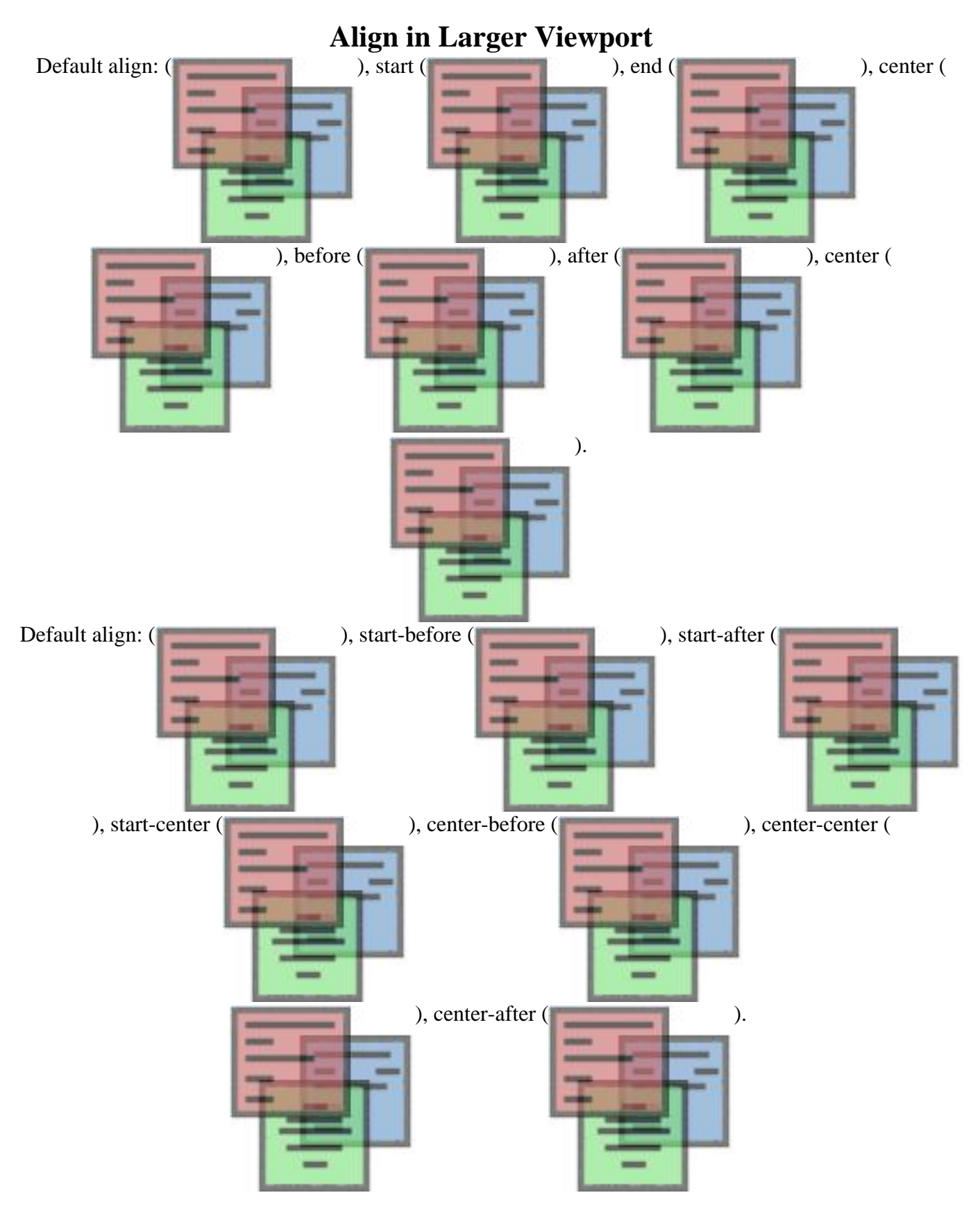

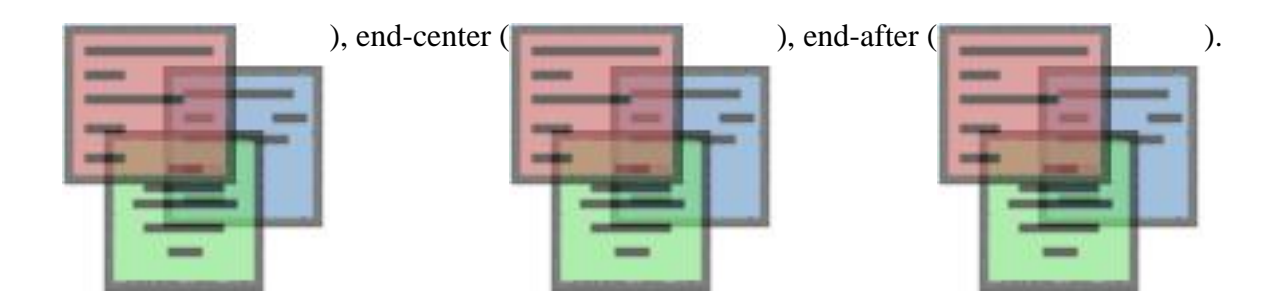

This section is only required to show that the layout still works.